5/13/24 Filesys Designs

Data Layout - > Contiguous , linked 8 consecutive sectors -> can combine these approaches: <del>Latitude</del> - <del>extent</del> : a contiguous group of sectors/blocks 8 conseastive sectors<br>: The Holes<br>of sectors/blocks<br>in linked approach<br>an offset?<br>as of first (francese the aver<br>me an offset?<br>extent first (francese the aver (any # of consenshire blocks) - > track multiple extents via linked -> track multiple extents via linked approach<br>-> can also store an array of extents -I hav to find block # given an offset? <sup>&</sup>gt;as <sup>&</sup>gt; how to find block # given an offset ? - <sup>&</sup>gt; find out the right extent first (traverse the away /list) - > then find out the relative offset within the extent

- >

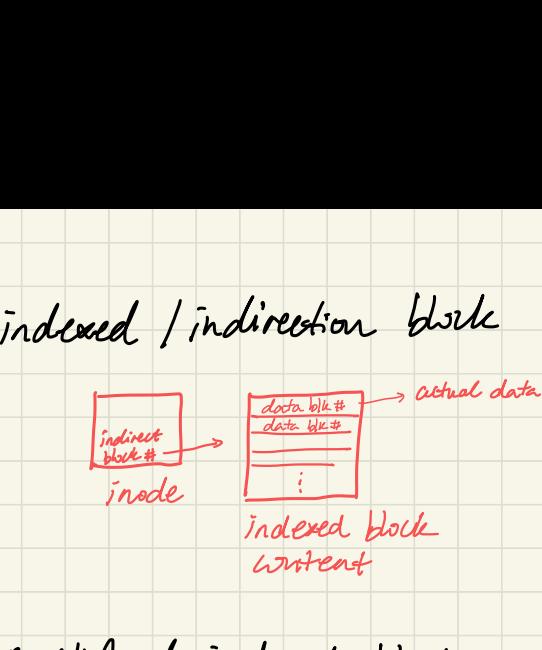

disk pointer

 $=$  block/sector #

.<br>حا

- > triply indirect mustilevel indexed block<br>  $\rightarrow$  doubly indirect<br>  $\frac{d\phi}{d\phi}$  is  $\frac{d\phi}{d\phi}$  actual data<br>  $\rightarrow$  lontent = array of<br>  $\frac{d\phi}{d\phi}$  indirect blk #<br>
indirect blk #<br>
indirect blk # - > content <sup>=</sup> away of

 $\rightarrow$  more indirection  $\Rightarrow$ <sup>&</sup>gt; more indirection => can track more data, more disk reads to get to actual data blk

FS Case Study : Fast File System (FFS)-

)<br>Slinux ext2,

3 Linux ext3 design .<br>پ designed for fast disk performance -

> reduce random access

- <sup>&</sup>gt; optimize for small files (90%) , support large files

- <sup>&</sup>gt; FFS data layout -  $\rightarrow$  block size = 4096 <sup>4096</sup> (8 consecutive sectors) Small file amay<br>of disk<br>pointers insde<br>(blic#) insde <u>ل</u>  $\rightarrow$  12 direct pointer (points to data blocks) " canfit here - <sup>I</sup> indirect pointer - > <sup>I</sup> doubly indirect - > I triply indirect

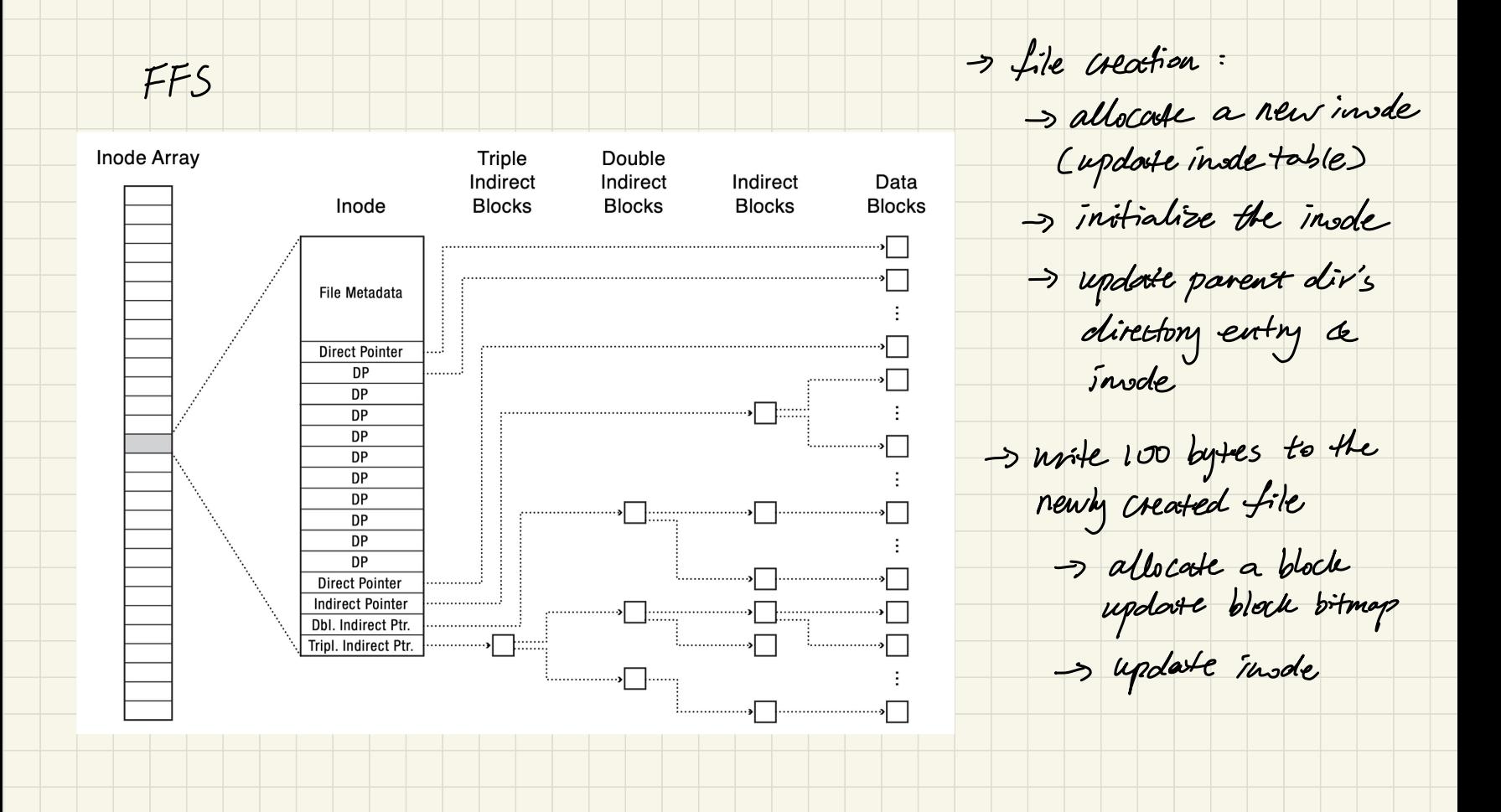

- > Gaps in <sup>a</sup> file : -> Iseek lets a process sets file offset anywhere (past end of file) Inode **Triple** Double Indirect Indirect Indirect Data File Metadata **Blocks Blocks Blocks Blocks Direct Pointer NII** gap, no need to allocate<br>actual blocks, content **NII NII** actual blocks, content =  $O_5$ **NII NII NII NII NIL NII NII NII NII Dbl. Indirect Ptr.** -**NIL** 

FFS Locality Heuristics accessed together<br>1 metadosta de data <sup>O</sup> metadata & data - > group nearby tracks into block groups ②files within the same dir -> place related things into the same - Block Group 0 block group -> place unrelated files into different **Block Group 1** nrelated files into different<br>groups salifferent dirs, block **Block Group 2** files w/in different dis - > What about large files ? Data Blocks for files in dire - > spread large files' data **Pata Blooks for files in directories /a, /d, and IDIC**<br>Free Space Bitmap to avoid across block groups large files taking over <sup>a</sup> single e<sub>e Space Bitmap</sub> Inodes block group

Case Study : New Technology File System (NTFS) Windows FS MFT: Naster File Table 3 Ik file record Can<br>Cache<br>entire the is small in the small

store within  $\begin{array}{c|c} \hline \end{array}$  in  $\begin{array}{c} \hline \end{array}$  MFT Record (small file)

 $M<sup>2</sup>$ 

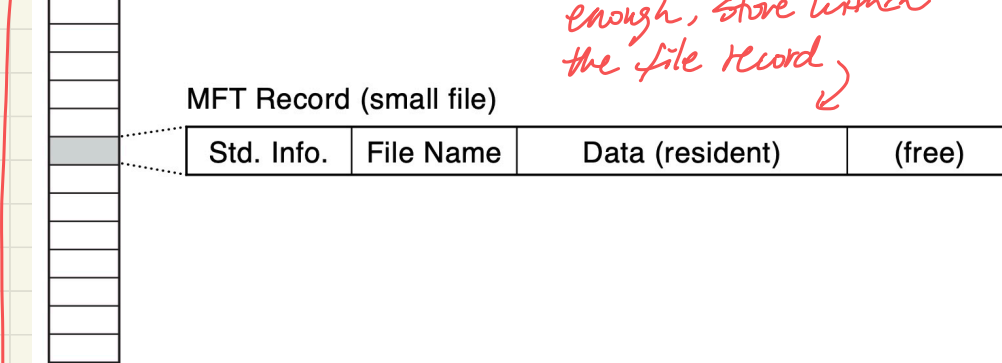

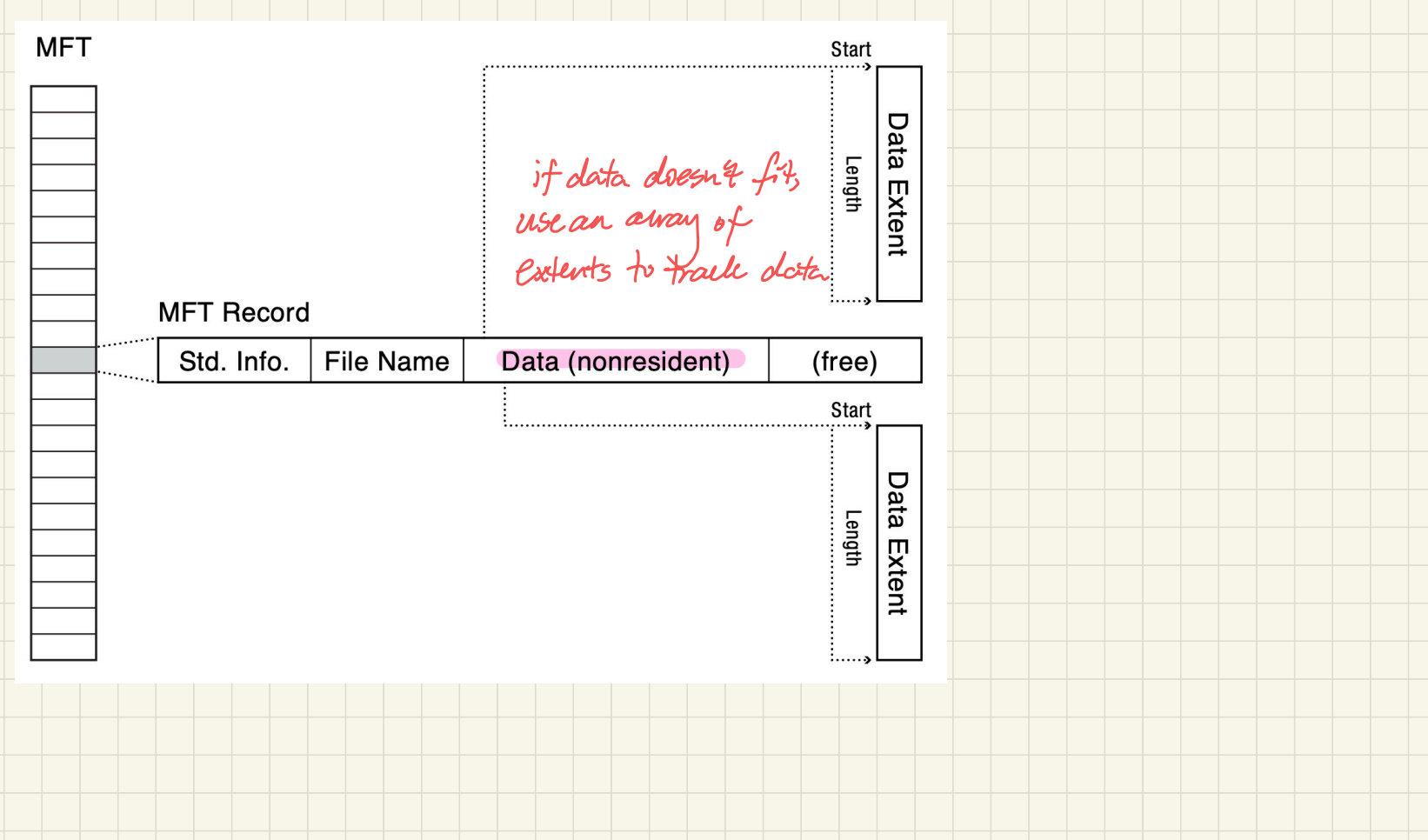

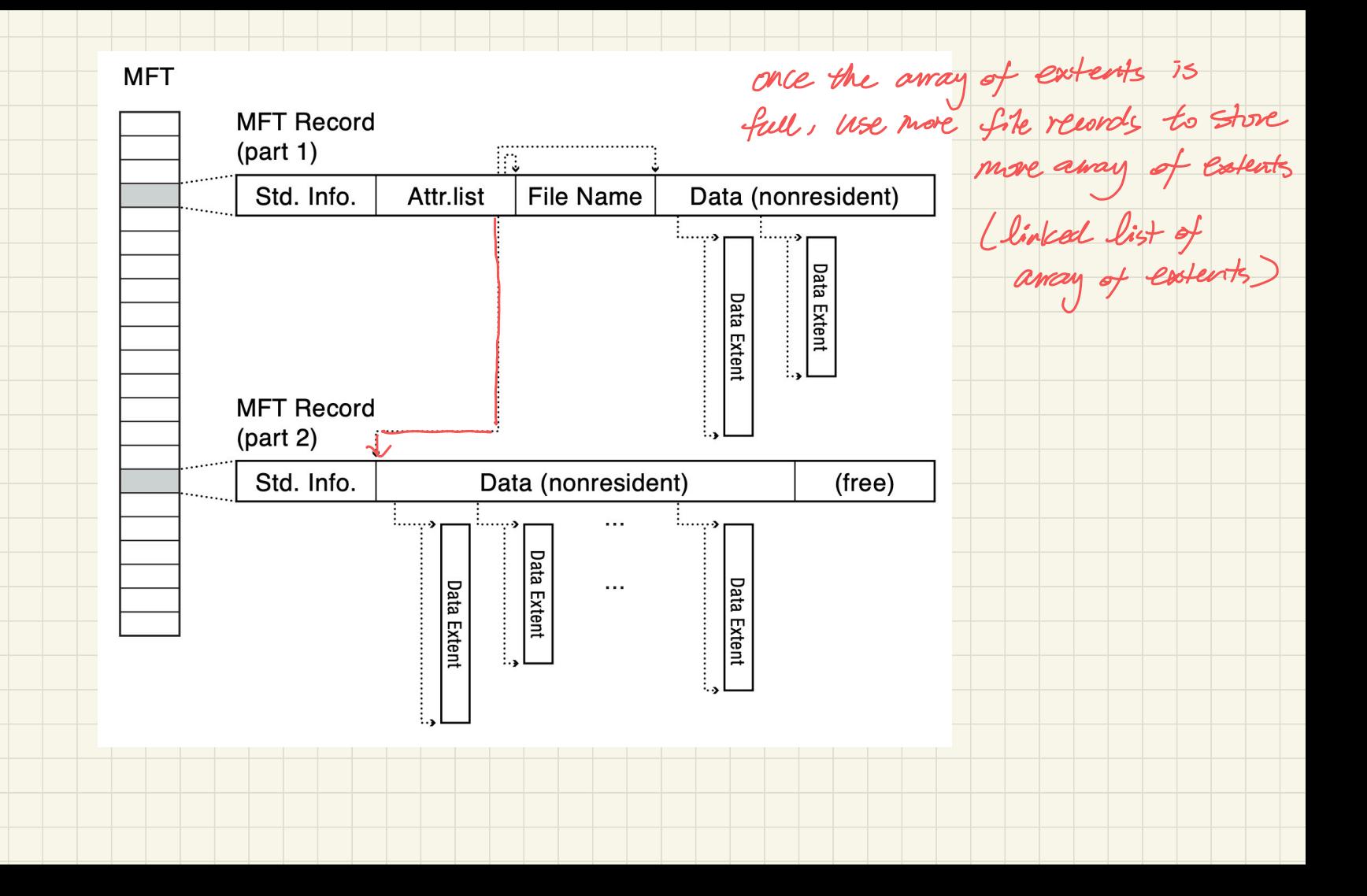